**PLAN ANUAL MENSUALIZADO DE CAJA Y SUS MODIFICACIONES, CONSTITUCIÓN DE CUENTAS POR PAGAR Y REINTEGROS DGCPTN COLOMBIA CONTADURÍA** POTENCIA DE LA **PROCESO:** GESTION RECURSOS FINANCIEROS **GENERAL DE LA NACIÓN IDA** Cuentas Claras, Estado Transparente **FECHA DE APROBACIÓN: CÓDIGO: VERSIÓN: PÁGINA:** 14/11/2023 | GFI-PRC03 | 08 | 1 de 9

## **1. OBJETIVO**

Disponer mensualmente de fondos suficientes para cubrir el pago de las obligaciones contraídas por la Entidad. Efectuar oportunamente la devolución de los recursos sobrantes, dando cumplimiento a lo establecido en el artículo 15 del Decreto No. 359 de 1995 e identificar las obligaciones que a 31 de diciembre cumpliendo los requisitos para ser canceladas, quedaron pendientes de pago

## **2. DEFINICIONES**

**Adición PAC:** consiste en incrementar el PAC en uno o varios meses del año fiscal vigente hasta por el monto disponible del rezago del año siguiente en un objeto de gasto y vigencia. Cuando se adiciona el PAC de la vigencia actual dicho valor tiene como efecto disminuir el rezago para el año siguiente

**Anticipo PAC:** consiste en adicionar valores a uno o varios meses en un objeto de gasto y vigencia reduciendo valores de uno o varios meses futuros hasta el monto máximo disponible de los meses a reducir

**Aplazamiento PAC:** consiste en reducir valores de uno o varios meses a partir del mes actual o subsiguientes y acreditarlos en mes(es) futuro(s) dentro de la misma vigencia. Puede darse hasta por el máximo monto de PAC asignado o disponible en el respectivo mes o meses en los que se aplaza en un objeto de gasto y vigencia.

**Constitución de cuentas por pagar:** son las que se constituyen cuando el bien o servicio se ha recibido a satisfacción antes del 31 de diciembre, pero no se le ha pagado al servidor público o cuando en desarrollo de un contrato se han pactado anticipos y estos no han sido cancelados.

**DGCPTN.** Dirección General de Crédito Público y del Tesoro Nacional.

**Formato solicitud PAC:** documento mediante el cual las áreas interesadas registran las necesidades de PAC para un mes determinado.

**MHCP.** Ministerio de Hacienda y Crédito Público. Entidad que coordina la política macroeconómica define formula y ejecuta la política fiscal del país incide en los sectores económicos gubernamentales y políticos y gestiona los recursos públicos de la Nación desde la perspectiva presupuestal y financiera.

**PAC Con Situación De Fondos (CSF):** corresponde a los giros realizados por la DTN a las cuentas de la entidad con cargo al PAC y apropiación de la entidad identificada presupuestalmente CSF

**PAC - rezago año siguiente:** es la diferencia resultante entre el valor del PAC (asignado) ejecutado en un objeto de gasto para la vigencia actual y la apropiación respectiva de la entidad para dicha vigencia.

**PAC vigencia actual:** es el máximo valor anual de PAC asignado a los Órganos Ejecutores con cargo a las apropiaciones autorizadas en el Decreto de Liquidación para el año fiscal vigente

**PAC.** Programa Anual Mensualizado de Caja fija el monto máximo para efectuar pagos y constituye el mecanismo mediante el cual se define el monto máximo mensual de fondos disponibles en la Cuenta Única Nacional.

**Reducción de PAC:** consiste en la disminución del PAC que se efectúa a nivel de objeto

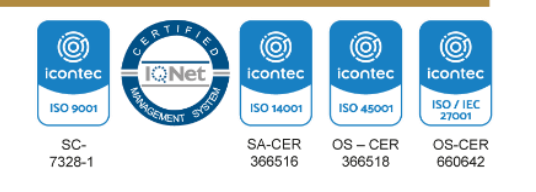

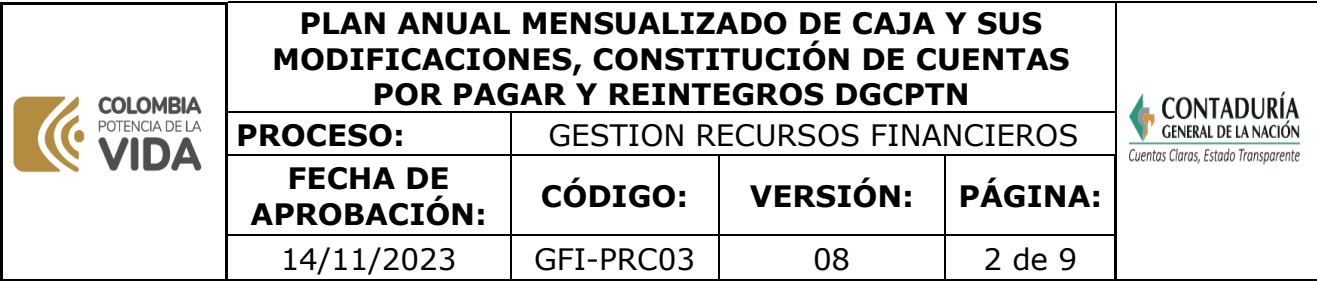

de gasto (o) de la vigencia actual en uno o varios meses y tiene como tope máximo el monto asignado o reportado en el PAC. Este valor se adicionará al rezago de la vigencia siguiente.

**Reintegro:** devolución de recursos programados y situados por la Dirección General de Crédito Público y del Tesoro Nacional.

**Rezago año siguiente:** es la diferencia resultante entre el valor del PAC (asignado) ejecutado en un objeto de gasto para la vigencia actual y la apropiación respectiva de la entidad para dicha vigencia.

**SIIF.** Sistema Integrado de Información Financiera, es una herramienta automatizada que integra y estandariza el registro de la gestión financiera pública con el fin de propiciar una mayor eficiencia en el uso de los recursos de la Nación y sus entidades descentralizadas y de brindar información oportuna y confiable.

## **3. MARCO LEGAL**

- Ley anual de presupuesto General de la Nación y su Decreto de liquidación.
- **[Decreto 1499 de 11 de septiembre de 2017](https://www.funcionpublica.gov.co/eva/gestornormativo/norma.php?i=83433)**. Por medio del cual se modifica el Decreto 1083 de 2015, Decreto Único Reglamentario del Sector Función Pública, en lo relacionado con el Sistema de Gestión establecido en el artículo 133 de la Ley 1753 de 2015.
- **[Decreto 1068 de 26 de mayo de 2015.](https://www.funcionpublica.gov.co/eva/gestornormativo/norma.php?i=72893)** Por medio del cual se expide el Decreto Único Reglamentario del Sector Hacienda y Crédito Público.
- **[Decreto 2674 de 21 de diciembre de 2012.](https://www.funcionpublica.gov.co/eva/gestornormativo/norma.php?i=51199#:~:text=Por%20el%20cual%20se%20reglamenta,Informaci%C3%B3n%20Financiera%20(SIIF)%20Naci%C3%B3n.&text=Art%C3%ADculo%201%C2%B0.,Informaci%C3%B3n%20Financiera%20(SIIF)%20Naci%C3%B3n.)** Por el cual se reglamenta el Sistema Integrado de Información Financiera -SIIF Nación
- **[Decreto 143 de 21 de enero de 2004.](https://www.funcionpublica.gov.co/eva/gestornormativo/norma.php?i=65457)** Por el cual se modifica la estructura de la Contaduría General de la Nación y se determinan las funciones de sus dependencias.
- **[Decreto 568 de 21 de marzo de 1996.](https://www.funcionpublica.gov.co/eva/gestornormativo/norma.php?i=74867)** Por el cual se reglamentan las Leyes 38 de 1989, 179 de 1994 y 225 de 1995 Orgánicas del Presupuesto General de la Nación.
- **[Decreto 111 de 15 de enero de 1996.](https://www.funcionpublica.gov.co/eva/gestornormativo/norma.php?i=5306)** Por el cual se compilan la Ley 38 de 1989, la Ley 179 de 1994 y la Ley 225 de 1995 que conforman el estatuto orgánico del presupuesto.
- **[Decreto 359 de 22 de febrero de 1995.](https://www.funcionpublica.gov.co/eva/gestornormativo/norma.php?i=14939)** Por el cual se reglamenta la ley 179 de 1994.
- **[Norma Técnica Colombiana ISO 9001.](https://www.contaduria.gov.co/web/intranet/sistema-de-gestion-de-calidad/-/document_library/vpkf13iCweJ8/view_file/5709474?_com_liferay_document_library_web_portlet_DLPortlet_INSTANCE_vpkf13iCweJ8_redirect=https%3A%2F%2Fwww.contaduria.gov.co%3A443%2Fweb%2Fintranet%2Fsistema-de-gestion-de-calidad%2F-%2Fdocument_library%2Fvpkf13iCweJ8%2Fview%2F5709447%3F_com_liferay_document_library_web_portlet_DLPortlet_INSTANCE_vpkf13iCweJ8_redirect%3Dhttps%253A%252F%252Fwww.contaduria.gov.co%253A443%252Fweb%252Fintranet%252Fsistema-de-gestion-de-calidad%252F-%252Fdocument_library%252Fvpkf13iCweJ8%252Fview%252F5709442%253F_com_liferay_document_library_web_portlet_DLPortlet_INSTANCE_vpkf13iCweJ8_redirect%253Dhttps%25253A%25252F%25252Fwww.contaduria.gov.co%25253A443%25252Fweb%25252Fintranet%25252Fsistema-de-gestion-de-calidad%25253Fp_p_id%25253Dcom_liferay_document_library_web_portlet_DLPortlet_INSTANCE_vpkf13iCweJ8%252526p_p_lifecycle%25253D0%252526p_p_state%25253Dnormal%252526p_p_mode%25253Dview%252526_com_liferay_document_library_web_portlet_DLPortlet_INSTANCE_vpkf13iCweJ8_mvcRenderCommandName%25253D%2525252Fdocument_library%2525252Fview%252526_com_liferay_document_library_web_portlet_DLPortlet_INSTANCE_vpkf13iCweJ8_mvcRenderCommandName%25253D%2525252Fdocument_library%2525252Fview%2526_com_liferay_document_library_web_portlet_DLPortlet_INSTANCE_vpkf13iCweJ8_redirect%253Dhttps%25253A%25252F%25252Fwww.contaduria.gov.co%25253A443%25252Fweb%25252Fintranet%25252Fsistema-de-gestion-de-calidad%25253Fp_p_id%25253Dcom_liferay_document_library_web_portlet_DLPortlet_INSTANCE_vpkf13iCweJ8%252526p_p_lifecycle%25253D0%252526p_p_state%25253Dnormal%252526p_p_mode%25253Dview%252526_com_liferay_document_library_web_portlet_DLPortlet_INSTANCE_vpkf13iCweJ8_mvcRenderCommandName%25253D%2525252Fdocument_library%2525252Fview%252526_com_liferay_document_library_web_portlet_DLPortlet_INSTANCE_vpkf13iCweJ8_mvcRenderCommandName%25253D%2525252Fdocument_library%2525252Fview)**
- **[Norma Técnica Colombiana ISO 14001.](https://www.contaduria.gov.co/web/intranet/sistema-de-gestion-de-calidad/-/document_library/vpkf13iCweJ8/view_file/5709486?_com_liferay_document_library_web_portlet_DLPortlet_INSTANCE_vpkf13iCweJ8_redirect=https%3A%2F%2Fwww.contaduria.gov.co%3A443%2Fweb%2Fintranet%2Fsistema-de-gestion-de-calidad%2F-%2Fdocument_library%2Fvpkf13iCweJ8%2Fview%2F5709447%3F_com_liferay_document_library_web_portlet_DLPortlet_INSTANCE_vpkf13iCweJ8_redirect%3Dhttps%253A%252F%252Fwww.contaduria.gov.co%253A443%252Fweb%252Fintranet%252Fsistema-de-gestion-de-calidad%252F-%252Fdocument_library%252Fvpkf13iCweJ8%252Fview%252F5709442%253F_com_liferay_document_library_web_portlet_DLPortlet_INSTANCE_vpkf13iCweJ8_redirect%253Dhttps%25253A%25252F%25252Fwww.contaduria.gov.co%25253A443%25252Fweb%25252Fintranet%25252Fsistema-de-gestion-de-calidad%25253Fp_p_id%25253Dcom_liferay_document_library_web_portlet_DLPortlet_INSTANCE_vpkf13iCweJ8%252526p_p_lifecycle%25253D0%252526p_p_state%25253Dnormal%252526p_p_mode%25253Dview%252526_com_liferay_document_library_web_portlet_DLPortlet_INSTANCE_vpkf13iCweJ8_mvcRenderCommandName%25253D%2525252Fdocument_library%2525252Fview%252526_com_liferay_document_library_web_portlet_DLPortlet_INSTANCE_vpkf13iCweJ8_mvcRenderCommandName%25253D%2525252Fdocument_library%2525252Fview%2526_com_liferay_document_library_web_portlet_DLPortlet_INSTANCE_vpkf13iCweJ8_redirect%253Dhttps%25253A%25252F%25252Fwww.contaduria.gov.co%25253A443%25252Fweb%25252Fintranet%25252Fsistema-de-gestion-de-calidad%25253Fp_p_id%25253Dcom_liferay_document_library_web_portlet_DLPortlet_INSTANCE_vpkf13iCweJ8%252526p_p_lifecycle%25253D0%252526p_p_state%25253Dnormal%252526p_p_mode%25253Dview%252526_com_liferay_document_library_web_portlet_DLPortlet_INSTANCE_vpkf13iCweJ8_mvcRenderCommandName%25253D%2525252Fdocument_library%2525252Fview%252526_com_liferay_document_library_web_portlet_DLPortlet_INSTANCE_vpkf13iCweJ8_mvcRenderCommandName%25253D%2525252Fdocument_library%2525252Fview)**
- **[Norma Técnica Colombiana ISO IEC 27001.](https://www.contaduria.gov.co/web/intranet/sistema-de-gestion-de-calidad/-/document_library/vpkf13iCweJ8/view_file/5709498?_com_liferay_document_library_web_portlet_DLPortlet_INSTANCE_vpkf13iCweJ8_redirect=https%3A%2F%2Fwww.contaduria.gov.co%3A443%2Fweb%2Fintranet%2Fsistema-de-gestion-de-calidad%2F-%2Fdocument_library%2Fvpkf13iCweJ8%2Fview%2F5709447%3F_com_liferay_document_library_web_portlet_DLPortlet_INSTANCE_vpkf13iCweJ8_redirect%3Dhttps%253A%252F%252Fwww.contaduria.gov.co%253A443%252Fweb%252Fintranet%252Fsistema-de-gestion-de-calidad%252F-%252Fdocument_library%252Fvpkf13iCweJ8%252Fview%252F5709442%253F_com_liferay_document_library_web_portlet_DLPortlet_INSTANCE_vpkf13iCweJ8_redirect%253Dhttps%25253A%25252F%25252Fwww.contaduria.gov.co%25253A443%25252Fweb%25252Fintranet%25252Fsistema-de-gestion-de-calidad%25253Fp_p_id%25253Dcom_liferay_document_library_web_portlet_DLPortlet_INSTANCE_vpkf13iCweJ8%252526p_p_lifecycle%25253D0%252526p_p_state%25253Dnormal%252526p_p_mode%25253Dview%252526_com_liferay_document_library_web_portlet_DLPortlet_INSTANCE_vpkf13iCweJ8_mvcRenderCommandName%25253D%2525252Fdocument_library%2525252Fview%252526_com_liferay_document_library_web_portlet_DLPortlet_INSTANCE_vpkf13iCweJ8_mvcRenderCommandName%25253D%2525252Fdocument_library%2525252Fview%2526_com_liferay_document_library_web_portlet_DLPortlet_INSTANCE_vpkf13iCweJ8_redirect%253Dhttps%25253A%25252F%25252Fwww.contaduria.gov.co%25253A443%25252Fweb%25252Fintranet%25252Fsistema-de-gestion-de-calidad%25253Fp_p_id%25253Dcom_liferay_document_library_web_portlet_DLPortlet_INSTANCE_vpkf13iCweJ8%252526p_p_lifecycle%25253D0%252526p_p_state%25253Dnormal%252526p_p_mode%25253Dview%252526_com_liferay_document_library_web_portlet_DLPortlet_INSTANCE_vpkf13iCweJ8_mvcRenderCommandName%25253D%2525252Fdocument_library%2525252Fview%252526_com_liferay_document_library_web_portlet_DLPortlet_INSTANCE_vpkf13iCweJ8_mvcRenderCommandName%25253D%2525252Fdocument_library%2525252Fview)**
- **[Norma Técnica Colombiana ISO 45001](https://www.contaduria.gov.co/web/intranet/sistema-de-gestion-de-calidad/-/document_library/vpkf13iCweJ8/view_file/5709466?_com_liferay_document_library_web_portlet_DLPortlet_INSTANCE_vpkf13iCweJ8_redirect=https%3A%2F%2Fwww.contaduria.gov.co%3A443%2Fweb%2Fintranet%2Fsistema-de-gestion-de-calidad%2F-%2Fdocument_library%2Fvpkf13iCweJ8%2Fview%2F5709447%3F_com_liferay_document_library_web_portlet_DLPortlet_INSTANCE_vpkf13iCweJ8_redirect%3Dhttps%253A%252F%252Fwww.contaduria.gov.co%253A443%252Fweb%252Fintranet%252Fsistema-de-gestion-de-calidad%252F-%252Fdocument_library%252Fvpkf13iCweJ8%252Fview%252F5709442%253F_com_liferay_document_library_web_portlet_DLPortlet_INSTANCE_vpkf13iCweJ8_redirect%253Dhttps%25253A%25252F%25252Fwww.contaduria.gov.co%25253A443%25252Fweb%25252Fintranet%25252Fsistema-de-gestion-de-calidad%25253Fp_p_id%25253Dcom_liferay_document_library_web_portlet_DLPortlet_INSTANCE_vpkf13iCweJ8%252526p_p_lifecycle%25253D0%252526p_p_state%25253Dnormal%252526p_p_mode%25253Dview%252526_com_liferay_document_library_web_portlet_DLPortlet_INSTANCE_vpkf13iCweJ8_mvcRenderCommandName%25253D%2525252Fdocument_library%2525252Fview%252526_com_liferay_document_library_web_portlet_DLPortlet_INSTANCE_vpkf13iCweJ8_mvcRenderCommandName%25253D%2525252Fdocument_library%2525252Fview%2526_com_liferay_document_library_web_portlet_DLPortlet_INSTANCE_vpkf13iCweJ8_redirect%253Dhttps%25253A%25252F%25252Fwww.contaduria.gov.co%25253A443%25252Fweb%25252Fintranet%25252Fsistema-de-gestion-de-calidad%25253Fp_p_id%25253Dcom_liferay_document_library_web_portlet_DLPortlet_INSTANCE_vpkf13iCweJ8%252526p_p_lifecycle%25253D0%252526p_p_state%25253Dnormal%252526p_p_mode%25253Dview%252526_com_liferay_document_library_web_portlet_DLPortlet_INSTANCE_vpkf13iCweJ8_mvcRenderCommandName%25253D%2525252Fdocument_library%2525252Fview%252526_com_liferay_document_library_web_portlet_DLPortlet_INSTANCE_vpkf13iCweJ8_mvcRenderCommandName%25253D%2525252Fdocument_library%2525252Fview)**

## **4. DOCUMENTOS RELACIONADOS**

[GFI03-FOR01\\_](https://www.contaduria.gov.co/web/intranet/sigi/-/document_library/PZav0116iHoV/view_file/2148802?_com_liferay_document_library_web_portlet_DLPortlet_INSTANCE_PZav0116iHoV_redirect=https%3A%2F%2Fwww.contaduria.gov.co%3A443%2Fweb%2Fintranet%2Fsigi%3Fp_p_id%3Dcom_liferay_document_library_web_portlet_DLPortlet_INSTANCE_PZav0116iHoV%26p_p_lifecycle%3D0%26p_p_state%3Dnormal%26p_p_mode%3Dview%26_com_liferay_document_library_web_portlet_DLPortlet_INSTANCE_PZav0116iHoV_mvcRenderCommandName%3D%252Fdocument_library%252Fsearch%26_com_liferay_document_library_web_portlet_DLPortlet_INSTANCE_PZav0116iHoV_mvcRenderCommandName%3D%252Fdocument_library%252Fsearch%26_com_liferay_document_library_web_portlet_DLPortlet_INSTANCE_PZav0116iHoV_searchFolderId%3D2146984%26_com_liferay_document_library_web_portlet_DLPortlet_INSTANCE_PZav0116iHoV_searchFolderId%3D2146984%26_com_liferay_document_library_web_portlet_DLPortlet_INSTANCE_PZav0116iHoV_searchRepositoryId%3D115223%26_com_liferay_document_library_web_portlet_DLPortlet_INSTANCE_PZav0116iHoV_searchRepositoryId%3D115223%26_com_liferay_document_library_web_portlet_DLPortlet_INSTANCE_PZav0116iHoV_keywords%3DGFI03-FOR01%26_com_liferay_document_library_web_portlet_DLPortlet_INSTANCE_PZav0116iHoV_keywords%3DGFI03-FOR01%26_com_liferay_document_library_web_portlet_DLPortlet_INSTANCE_PZav0116iHoV_showSearchInfo%3Dtrue%26_com_liferay_document_library_web_portlet_DLPortlet_INSTANCE_PZav0116iHoV_showSearchInfo%3Dtrue%26_com_liferay_document_library_web_portlet_DLPortlet_INSTANCE_PZav0116iHoV_repositoryId%3D115223%26_com_liferay_document_library_web_portlet_DLPortlet_INSTANCE_PZav0116iHoV_repositoryId%3D115223%26_com_liferay_document_library_web_portlet_DLPortlet_INSTANCE_PZav0116iHoV_folderId%3D2146984%26_com_liferay_document_library_web_portlet_DLPortlet_INSTANCE_PZav0116iHoV_folderId%3D2146984)FORMATO SOLICITUD PAC [GFI03-FOR02\\_](https://www.contaduria.gov.co/web/intranet/sigi/-/document_library/PZav0116iHoV/view_file/2148815?_com_liferay_document_library_web_portlet_DLPortlet_INSTANCE_PZav0116iHoV_redirect=https%3A%2F%2Fwww.contaduria.gov.co%3A443%2Fweb%2Fintranet%2Fsigi%3Fp_p_id%3Dcom_liferay_document_library_web_portlet_DLPortlet_INSTANCE_PZav0116iHoV%26p_p_lifecycle%3D0%26p_p_state%3Dnormal%26p_p_mode%3Dview%26_com_liferay_document_library_web_portlet_DLPortlet_INSTANCE_PZav0116iHoV_mvcRenderCommandName%3D%252Fdocument_library%252Fsearch%26_com_liferay_document_library_web_portlet_DLPortlet_INSTANCE_PZav0116iHoV_mvcRenderCommandName%3D%252Fdocument_library%252Fsearch%26_com_liferay_document_library_web_portlet_DLPortlet_INSTANCE_PZav0116iHoV_searchFolderId%3D2146984%26_com_liferay_document_library_web_portlet_DLPortlet_INSTANCE_PZav0116iHoV_searchFolderId%3D2146984%26_com_liferay_document_library_web_portlet_DLPortlet_INSTANCE_PZav0116iHoV_searchRepositoryId%3D115223%26_com_liferay_document_library_web_portlet_DLPortlet_INSTANCE_PZav0116iHoV_searchRepositoryId%3D115223%26_com_liferay_document_library_web_portlet_DLPortlet_INSTANCE_PZav0116iHoV_keywords%3DGFI03-FOR02%26_com_liferay_document_library_web_portlet_DLPortlet_INSTANCE_PZav0116iHoV_keywords%3DGFI03-FOR02%26_com_liferay_document_library_web_portlet_DLPortlet_INSTANCE_PZav0116iHoV_showSearchInfo%3Dtrue%26_com_liferay_document_library_web_portlet_DLPortlet_INSTANCE_PZav0116iHoV_showSearchInfo%3Dtrue%26_com_liferay_document_library_web_portlet_DLPortlet_INSTANCE_PZav0116iHoV_repositoryId%3D115223%26_com_liferay_document_library_web_portlet_DLPortlet_INSTANCE_PZav0116iHoV_repositoryId%3D115223%26_com_liferay_document_library_web_portlet_DLPortlet_INSTANCE_PZav0116iHoV_folderId%3D2146984%26_com_liferay_document_library_web_portlet_DLPortlet_INSTANCE_PZav0116iHoV_folderId%3D2146984)CONSTIRUCIÓN DE CUENTAS POR PAGAR\_

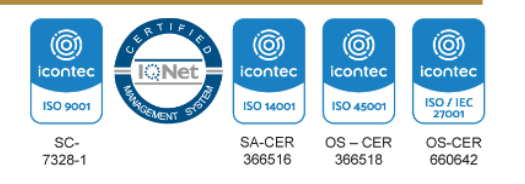

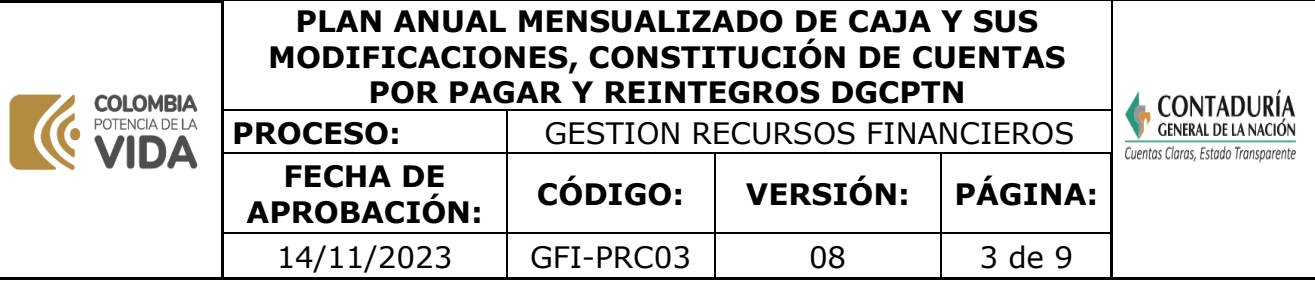

# **5. DOCUMENTOS ANEXOS**

#### **EXTERNOS**

- Formato Único Distribución de PAC-Min Hacienda
- Listado de obligaciones con saldo por pagar SIIF
- Reporte de saldos de PAC detallado SIIF
- Reporte solicitudes de modificaciones de PAC SIIF
- Orden de Pago SIIF
- Reintegro SIIF

#### I**NTERNOS**

- Formato de Distribución Anual de PAC.
- Formato resumen de necesidades por objeto de gasto
- Cuadro control cumplimiento de requisitos cuentas por pagar
- Reporte acreedores nómina
- Comprobante de Egreso
- Planilla cheques entregados para efectuar pagos

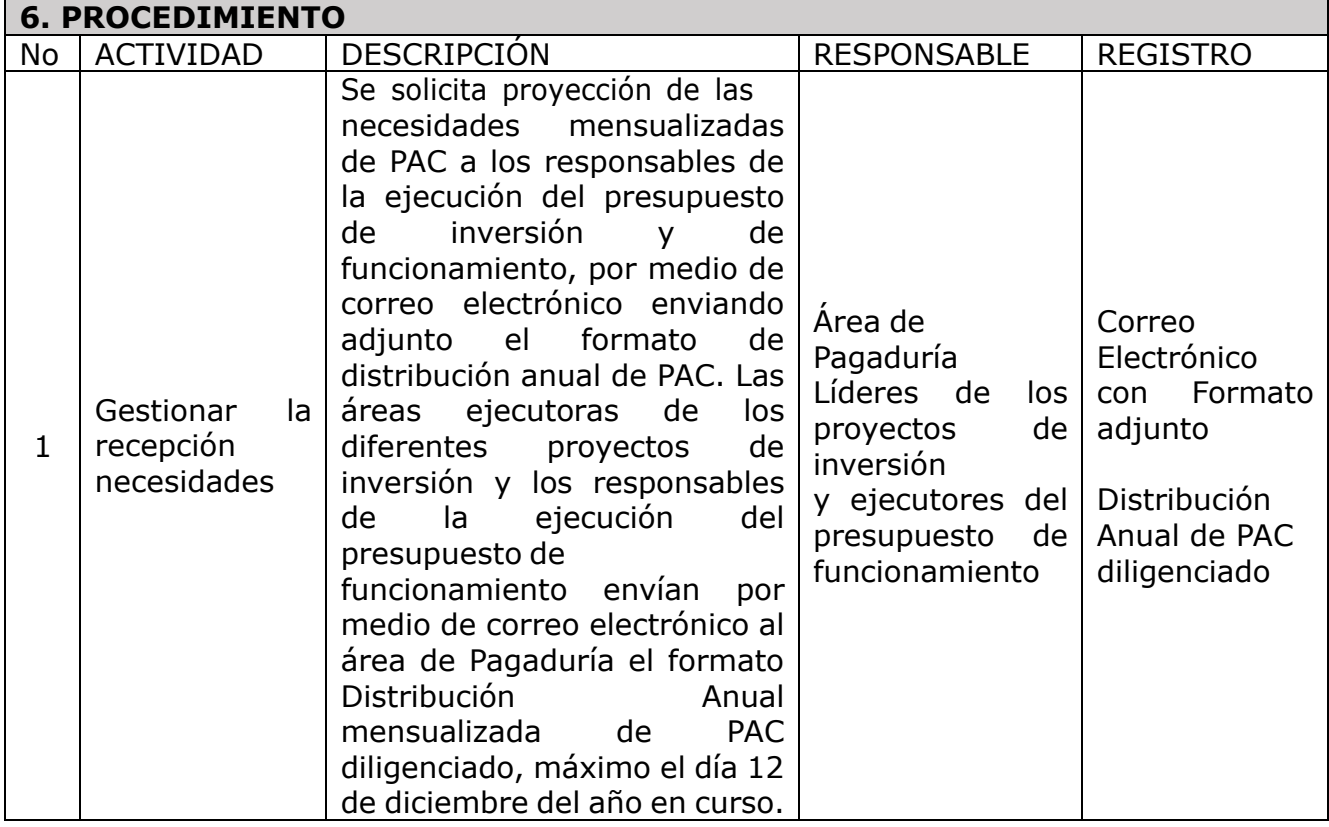

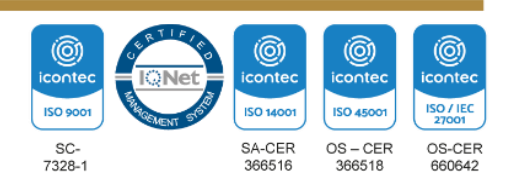

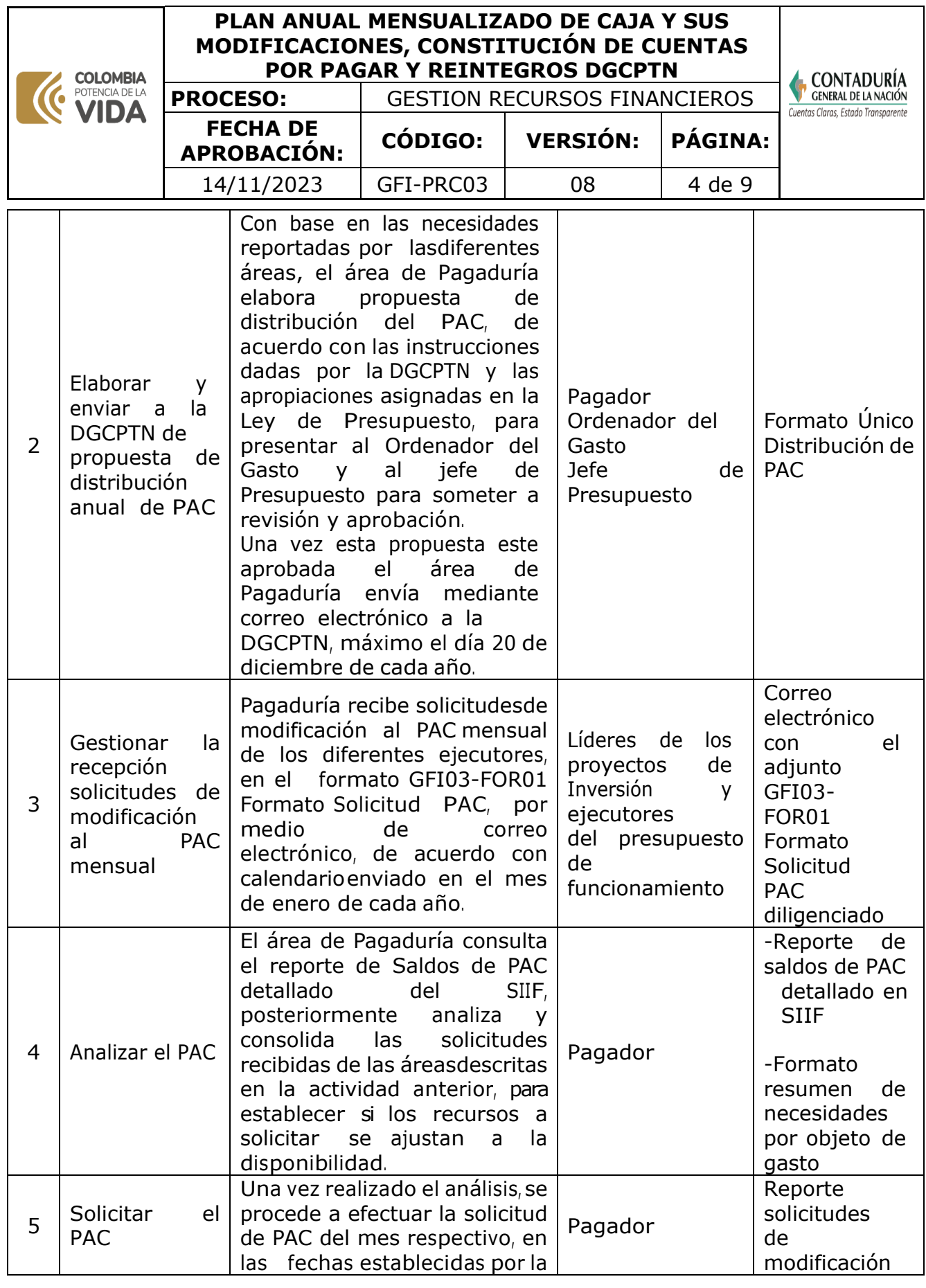

Dirección: Calle 26# 69 - 76 | Edificio Elemento Torre 1 (Aire) - Piso 15 Código Postal: 111071, Bogotá, Colombia www.contaduria.gov.co | contactenos@contaduria.gov.co PBX: +57 (601) 492 64 00

(o)<br>iconted  $@$  $\circledS$ icontec icontec **ISO 9001 ISO 14001 ISO 45001** SC-<br>7328-1 SA-CER<br>366516 OS-CER<br>366518

 $@$ icontec **ISO / IEC**<br>27001 OS-CER<br>660642

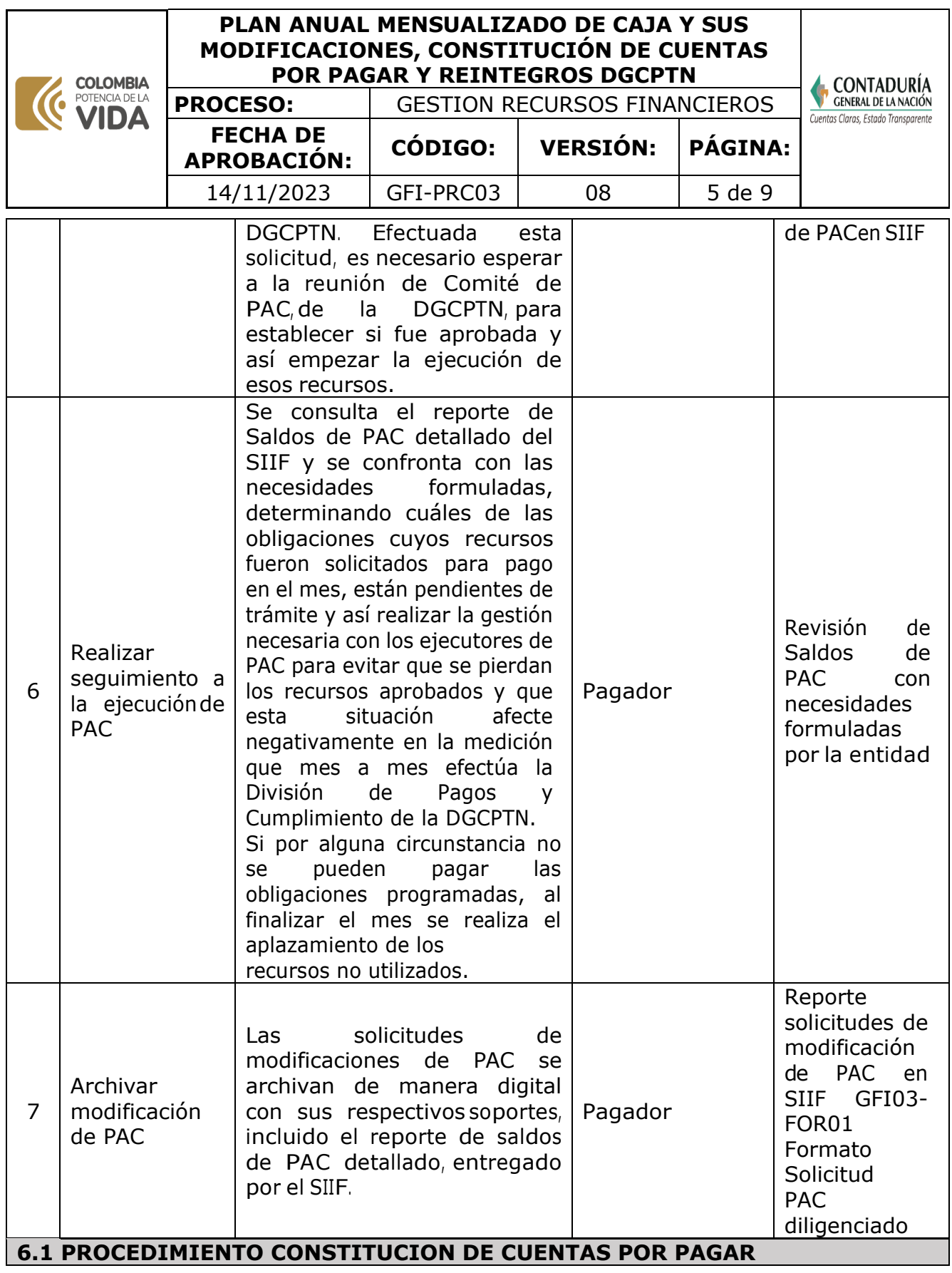

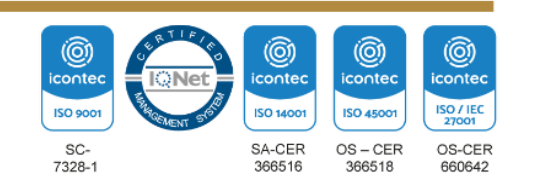

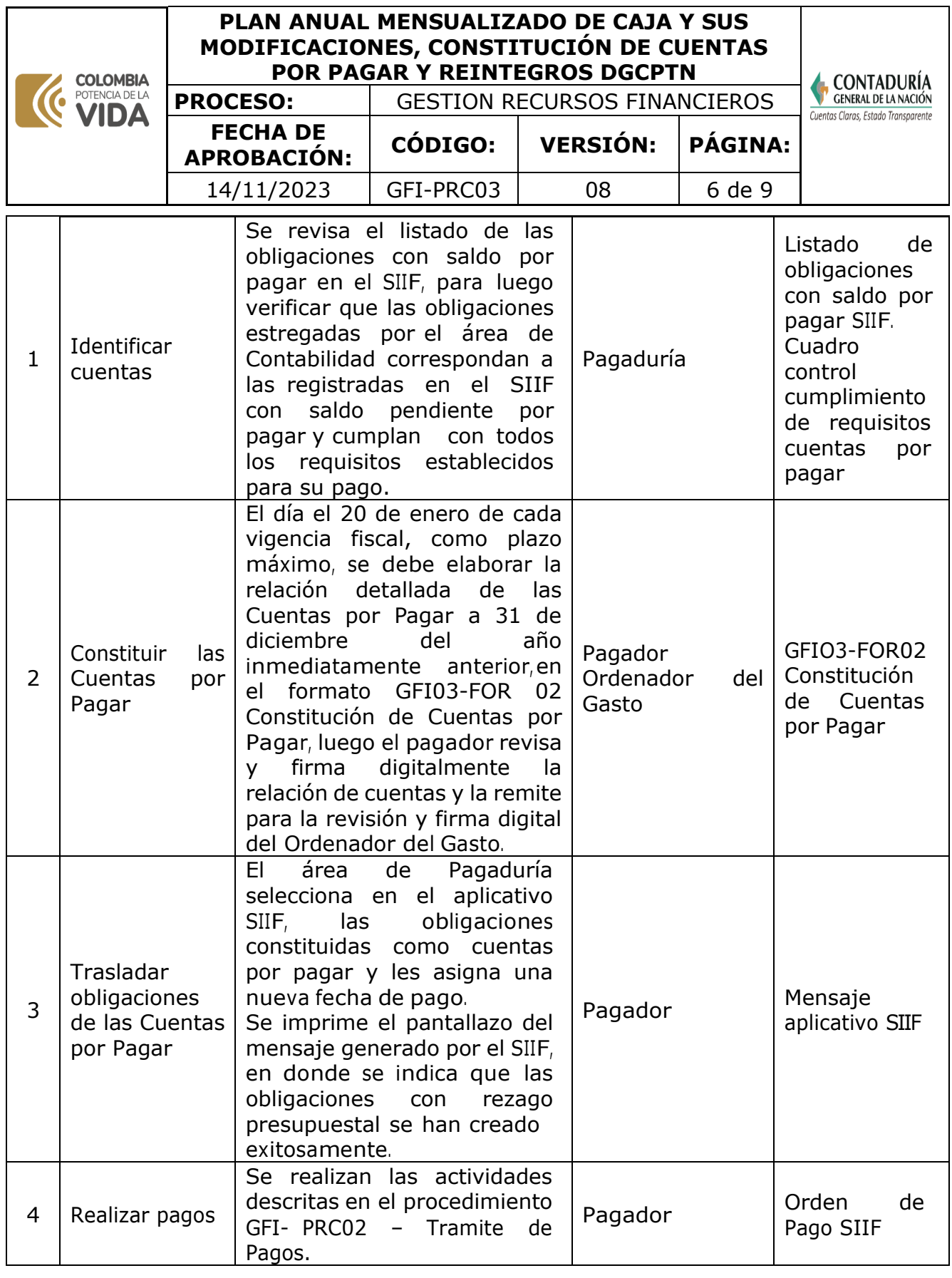

Dirección: Calle 26# 69 - 76 | Edificio Elemento Torre 1 (Aire) - Piso 15 Código Postal: 111071, Bogotá, Colombia www.contaduria.gov.co | contactenos@contaduria.gov.co PBX: +57 (601) 492 64 00

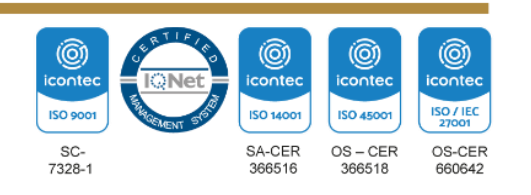

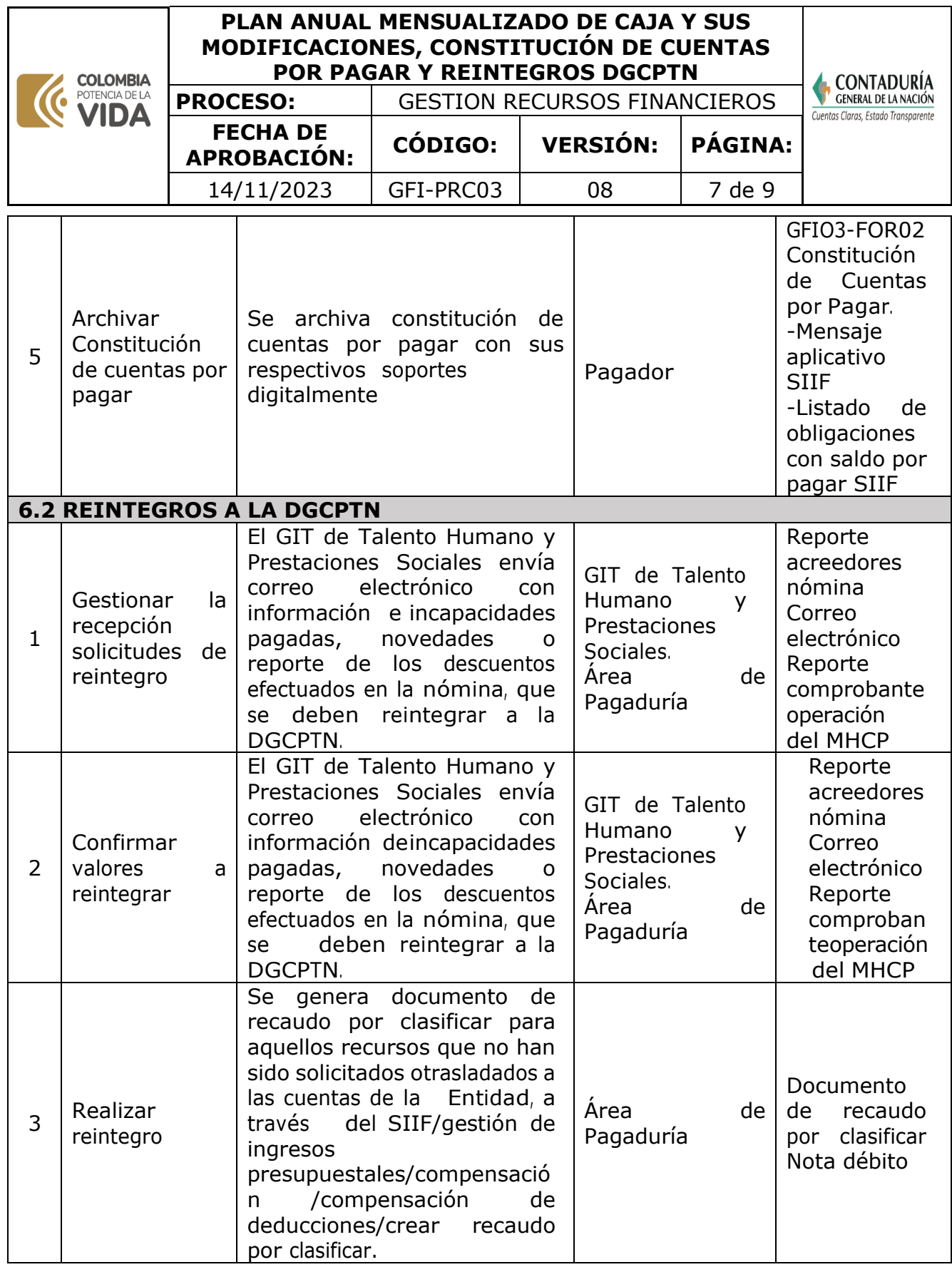

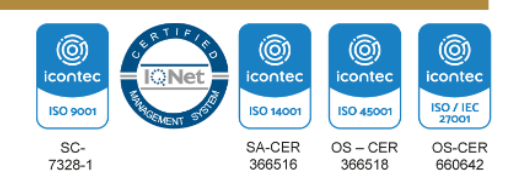

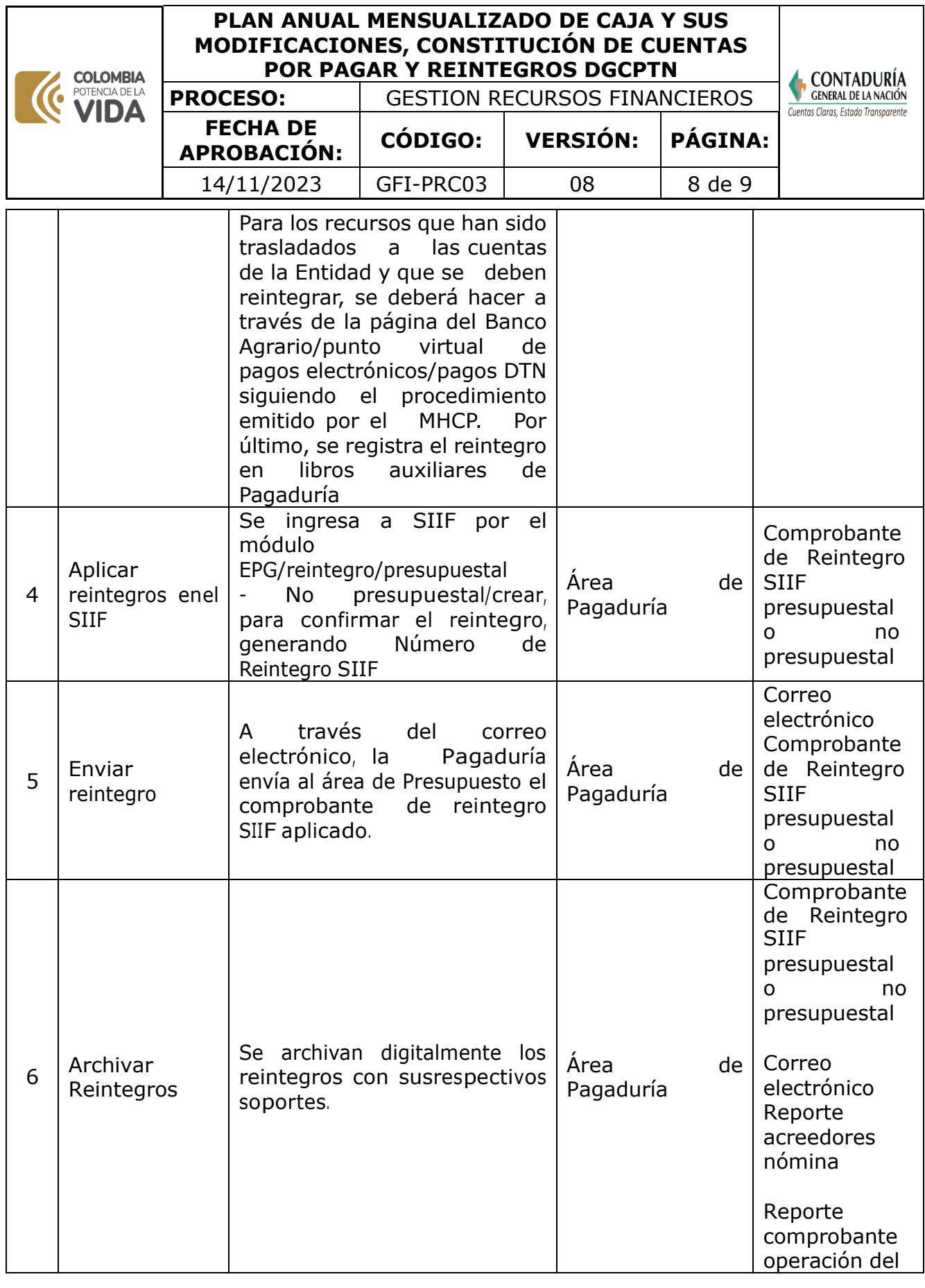

Dirección: Calle 26# 69 - 76 | Edificio Elemento Torre 1 (Aire) - Piso 15 Código Postal: 111071, Bogotá, Colombia www.contaduria.gov.co | contactenos@contaduria.gov.co PBX: +57 (601) 492 64 00

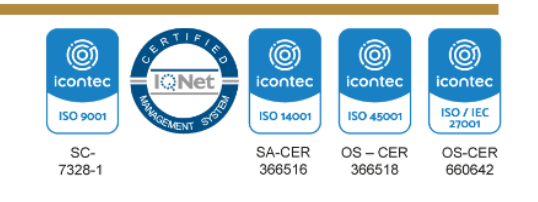

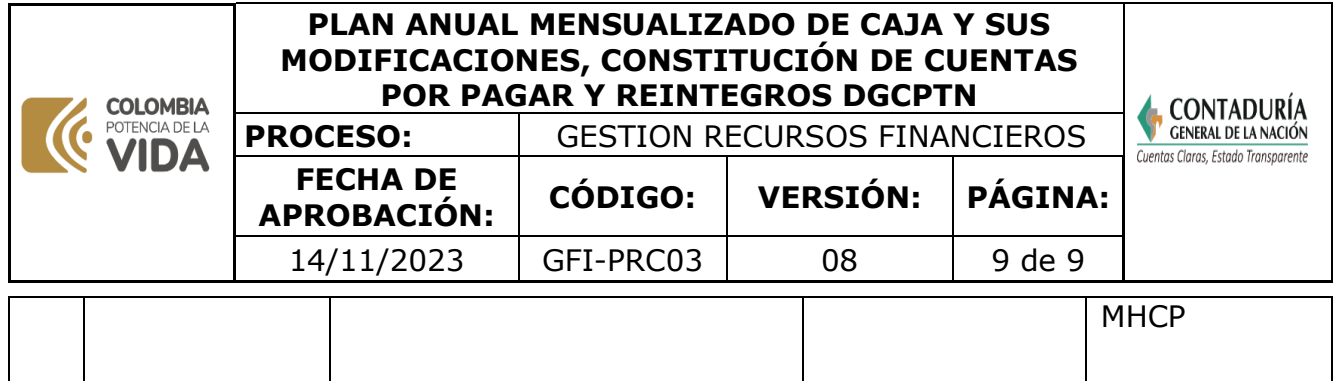

**Nota:** la totalidad de la ejecución de las actividades descritas deben ser alineadas a las Políticas del Sistema Integrado de Gestión Institucional (Política de calidad, Política del Sistema de Gestión Ambiental, Política del Sistema de Gestión en Seguridad y Salud Ocupacional, Políticas del Sistema de Control Interno y Políticas del Sistema de Desarrollo Administrativo) lo que contribuirá al cumplimiento misional, la satisfacción de las partes interesadas y al éxito sostenido del SIGI.

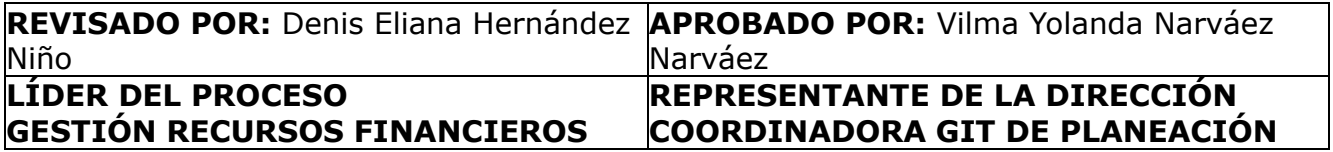

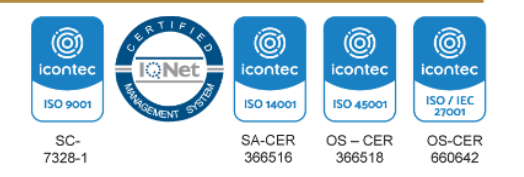